#### **Linear Containers**

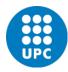

Jordi Cortadella and Jordi Petit Department of Computer Science

#### Stack

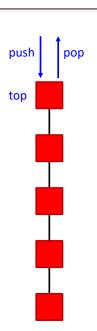

- Elements are removed in reversed order of insertion (Last-In-First-Out)
- A stack can be simply implemented with an array, vector or list (adding/removing elements to/from the last location)
- Typical applications:
  - Check balanced parenthesis
  - Backtracking
  - Activation records (function calls)
  - Store actions to "undo" them later

#### Linear containers

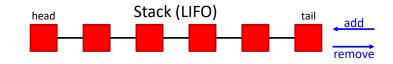

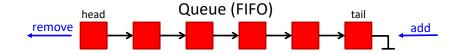

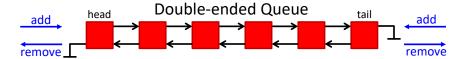

Containers: Stacks © Dept. CS, UPC 2

#### Evaluation of postfix expressions

This is an infix expression. What's his value? 42 or 144?

$$8 * 3 + 10 + 2 * 4$$

- It depends on the operator precedence. For scientific calculators, \* has precedence over +.
- Postfix (reverse Polish notation) has no ambiguity:

- Postfix expressions can be evaluated using a stack:
  - each time an operand is read, it is pushed on the stack
  - each time an operator is read, the two top values are popped and operated. The result is push onto the stack

Containers: Stacks © Dept. CS, UPC 3 Containers: Stacks © Dept. CS, UPC

#### From infix to postfix

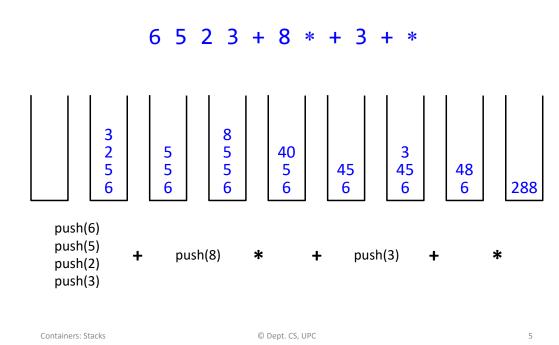

#### Algorithm:

Containers: Stacks

- When an operand is read, write it to the output.
- If we read a right parenthesis, pop the stack writing symbols until we encounter the left parenthesis.
- For any other symbol, i.e., + \* (, pop entries and write them until we find an entry with lower priority. After popping, push the symbol onto the stack. Exception: ( can only be removed when finding a ).
- When the end of the input is reached, all symbols in the stack are popped and written onto the output.

#### From infix to postfix

#### From infix to postfix

© Dept. CS, UPC

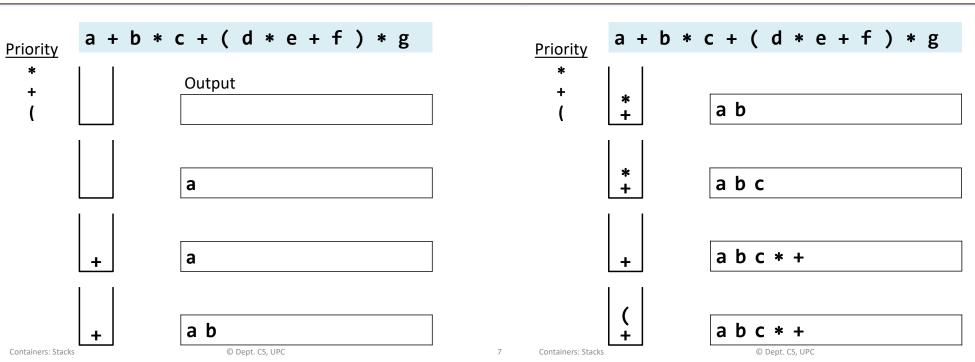

#### From infix to postfix

#### From infix to postfix

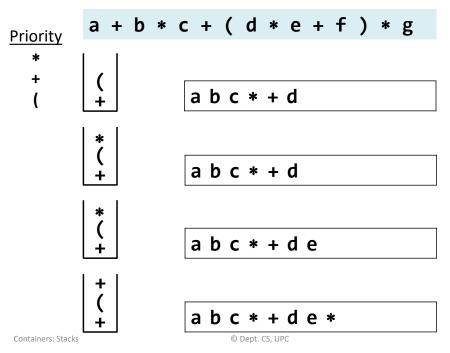

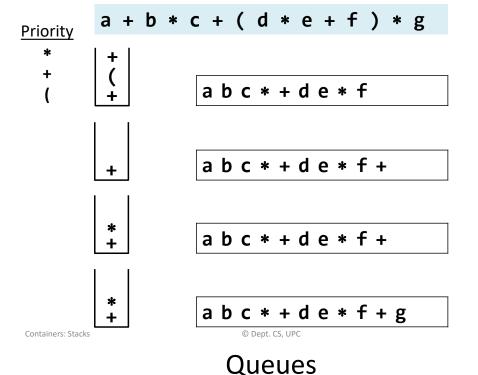

### From infix to postfix

# Priority \* + ( a + b \* c + ( d \* e + f ) \* g a + b \* c + ( d \* e + f ) \* g a + b \* c + ( d \* e + f ) \* g

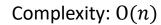

#### **Suggested exercise:**

 Add substraction (same priority as addition) and division (same priority as multiplication).

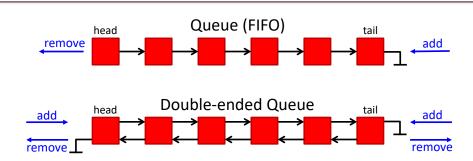

Queues are usually implemented using references to objects (also called pointers in C/C++). These references allow moving left/right and iterating over the queue.

We will explain a toy implementation of a double-ended queue (deque), with the basic functionality to add/remove elements and iterate over them.

#### Deque

#### Deque node

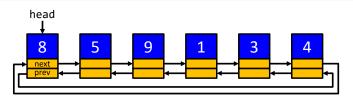

- Implemented as a circular queue with a reference to the head
- Elements can be appended/removed to/from the head or tail
- · Operations:
  - len(q), q.append(x), q.appendleft(x), q.pop(), q.popleft()
  - Access to the i-th element (q[0], q[1],q[-1], q[-2],...)
  - Iterators: for x in q:

head

8
5
9
1
3
4

```
from dataclasses import dataclass, field
from typing import TypeVar, Generic, Iterable

T = TypeVar('T') # Generic type for the deque

@dataclass
class Node(Generic[T]):
    """Internal node of the deque"""
```

data: T # information stored in the node
next: 'Node[T]' = field(init=False) # next in the queue
prev: 'Node[T]' = field(init=False) # previous in the queue

Containers: Stacks © Dept. CS, UPC 13 Containers: Stacks © Dept. CS, UPC 14

#### Deque attributes

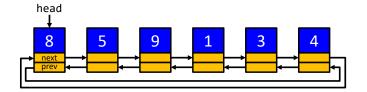

```
class Deque(Generic[T]):
    """Class to represent a double-ended queue"""

# Attributes of the class
    _head: Node[T] # reference to the head of the queue
    _n: int # number of elements in the queue
```

#### Deque: init and len

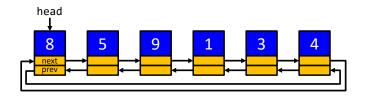

class Deque(Generic[T]):

```
def __init__(self, it: Iterable[T] = list()) -> None:
    """Constructor: initialize from iterable"""
    self._n = 0
    for x in it:
        self.append(x)

def __len__(self) -> int:
    """Length of the queue"""
    return self._n
```

© Dept. CS, UPC

#### Deque: append

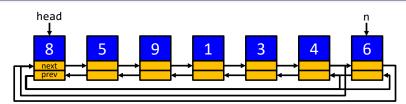

## 

Deque: pop

#### Deque: appendleft

© Dept. CS, UPC

Containers: Stacks

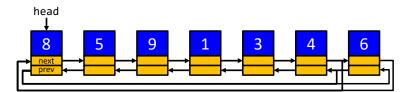

#### Deque: popleft

© Dept. CS, UPC

18

20

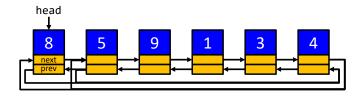

Containers: Stacks

Deque: \_\_getitem\_\_

#### Deque iterator: how to use it?

q: Deque[int] = Deque([12, 15, 6, -4])

q iter: DequeIter[int] = iter(q)

while True:

print()

for x in q:

Containers: Stacks

except StopIteration:

try:

# Visiting the elements of q with an iterator

print('', next(q\_iter), end='')

# Equivalent code with the same functionality

```
class Deque(Generic[T]):

def __getitem__ (self, i: int) -> T:
    """Returns the i-th element (i can be negative)"""
    if i < 0:  # Convert the index into positive
        i = len(self) + i
    if i < 0 or i >= len(self):  # Check if out of bounds
        raise IndexError

p = self._head
    for _ in range(i):
        p = p.next
    return p.data

Can we make it more efficient? How about q[-1] in a queue with 10<sup>6</sup> elements?
```

```
print('', x, end='')
print()

# Important: q may have more than one iterator
# Iterators are independent from each other
q_iter1 = iter(q)
q_iter2 = iter(q)
```

#### Deque iterator: how to use it?

```
Deque: iterator
```

© Dept. CS, UPC

22

24

```
class Deque(Generic[T]):
    def __iter__(self) -> 'DequeIter[T]':
        """Returns an iterator"""
        return DequeIter(self)

class DequeIter(Generic[T]):
    """Iterator of a deque"""
    _deque: Deque[T] # The deque
    _current: Node[T] | None # The current node

def __init__(self, q: Deque[T]) -> None:
    """Initializes the iterator"""
    self._deque = q
    self._current = q._head if len(q) > 0 else None
```

#### Deque: iterator

#### Using a deque

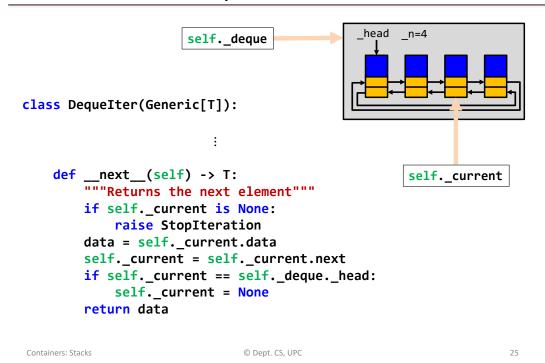

```
q: Deque[int] = Deque(range(1,9)) # Initialize with iterable
q.appendleft(0)
print("Number of elements:", len(q))
# Using q[i] (__getitem__). Quadratic cost!
for i in range(len(q)):
    print(" Element", i, " =", q[i])
# Using the iterators (linear cost: much more efficient!)
for i, x in enumerate(q):
    print(" Element", i, " =", x)
print("Removing the last element:", q.pop())
print("Removing the first element:", q.popleft())
print("Remaining elements in the queue:", end='')
for x in q:
    print(' ', x, sep='', end='')
print()
```

#### Memory management

- Programming languages have different strategies for memory management
- Typically, there are two structures used for memory management:
  - Stack, for static memory allocation, associated to functions/methods
  - Heap, for dynamic memory allocation

#### Memory management in Python

© Dept. CS, UPC

```
def square(x):
    return x*x
def find square(v, x):
    for idx, val in enumerate(v):
        if x == square(val):
            return idx
    return None
a = [3, 5, 9]
z = 25
print(find square(a, z))
```

Containers: Stacks

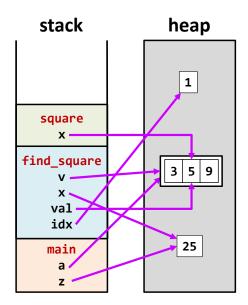

Containers: Stacks

26

#### Heap management

Data structures often have some extra allocated memory to avoid frequent reallocations

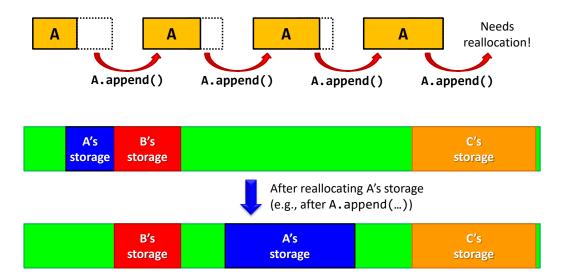

#### Garbage collection

- Objects may have multiple references. Each object has a reference count.
- Python runs a garbage collector periodically. All objects with zero references are freed.

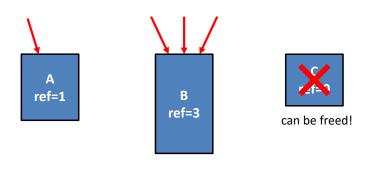

#### Efficient memory management

© Dept. CS, UPC

Memory management

```
import sys
import time

t0 = time.time()
n = 100000000
s: list[int] = []

# append n elements
for i in range(n):
        s.append(i)
        if i % 1000 == 0:
            print(i, sys.getsizeof(s), time.time() - t0)

# remove n elements
for i in range(n):
        s.pop()
        if i % 1000 == 0:
            print(n+i, sys.getsizeof(s), time.time() - t0)
```

#### Efficient memory management

© Dept. CS, UPC

30

32

Avoid managing memory at every resizing operation

Use extra memory to amortize the effort in allocating/deallocating memory

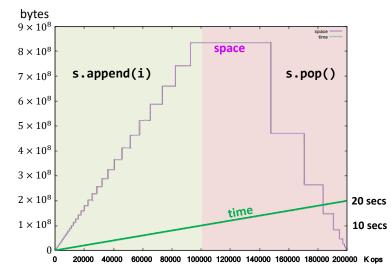

Containers: Stacks © Dept. CS, UPC 31 Containers: Stacks © Dept. CS, UPC

Containers: Stacks

#### **EXERCISES**

Containers: Stacks © Dept. CS, UPC

#### Middle element of a stack

Design the class **MidStack** implementing a stack with the following operations:

- Push/pop: the usual operations on a stack.
- FindMiddle: returns the value of the element in the middle.
- DeleteMiddle: deletes the element in the middle.

All the operations must be executed in O(1) time.

Suggestion: use some of the existing Python containers to implement it.

**Note**: if the stack has n elements at locations 0..n-1, where 0 is the location at the bottom, the middle element is the one at location  $\lfloor (n-1)/2 \rfloor$ .

#### Stack: Interleaved push/pop operations

Suppose that an intermixed sequence of push and pop operations are performed. The pushes push the integers 0 through 9 in order; the pops print out the return value. Which of the following sequences could not occur?

- a) 4321098765
- b) 4687532901
- c) 2567489310
- d) 4321056789

Containers: Stacks

**Source:** Robert Sedgewick, Computer Science 126, Princeton University.

#### Queues implemented as circular buffers

© Dept. CS, UPC

- Design the class queue implemented with a circular buffer (using a Python list):
  - The add/remove operations should run in constant time.
  - The class should have a constructor with a parameter n that indicates the maximum number of elements in the queue.
- Consider the design of a variable-size queue using a circular buffer. Discuss how the implementation should be modified.

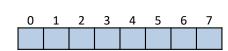

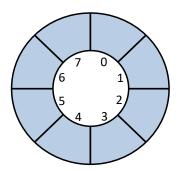

Containers: Stacks © Dept. CS, UPC 35 Containers © Dept. CS, UPC

#### Reverse

Design the method reverse() that reverses the contents of a deque:

No auxiliary data structures should be used.

Containers

- No copies of the elements should be performed.

© Dept. CS, UPC

#### Merge and quick sort

- Design the method **q.merge(other: Deque)** that merges the deque with another deque, assuming that both are sorted. Assume that a pair of elements can be compared with the operator <. After merging, all the elements must have been transferred to **q (other** becomes empty).
- Design the method **q.sort()** that sorts the deque according to the < operator. Consider merge sort and quick sort as possible algorithms.

#### Rotate and Josephus

Design the method q.rotate(n) that rotates a deque n positions to the right (if positive) or -n positions to the left (if negative). Make the method efficient (e.g., assume that n can be large)

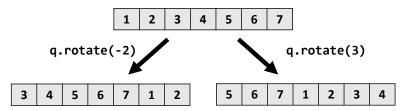

 Solve the Josephus problem, for n people and executing every k-th person, using a deque:

https://en.wikipedia.org/wiki/Josephus problem

Containers © Dept. CS, UPC 38

Containers © Dept. CS, UPC 39